# RV1001

## Как организовать безопасный удаленный доступ с помощью продуктов Рутокен

Если в вашей компании уже есть токен или смарт-карта Рутокен, вы можете использовать их не только для электронного документооборота, но и организовать безопасное удаленное подключение к рабочему компьютеру и другим корпоративным ресурсам.

Существует два варианта организации удаленной работы – с использованием корпоративных ноутбуков с установленным необходимым пр<mark>огр</mark>аммным обеспечением, либо на домашних ПК с использованием удаленного рабочего стола. В первом случае сотрудники будут подключаться к сети предприятия для доступа к необходимым ресурсам – серверам приложений, файловым хранилищам и базам данных. Во втором - будет осуществляться подключение к корпоративному серверу RDP или VDI.

В обоих случаях для подключения используются публичные каналы передачи данных сети Интернет. Это опасно, потому что передаваемые данные могут быть перехвачены и изменены. А если пароль будет украден, то злоумышленник сможет бесконтрольно подключаться к серверам предприятия. Это в офисе понятно кто за каким компьютером работает, а при удаленной работе сотрудником считается тот, кто знает пароль.

Поэтому для защиты передаваемых данных используется шифрование канала. А для предотвращения несанкционированного доступа к сети – двухфакторная аутентификация c помощью токенов и смарт-карт Рутокен. Для входа в сеть предприятия сотруднику необходимо подключить к своему ПК токен или смарт-карту и ввести PIN-код устройства. Владение устройством является первым фактором аутентификации, а PIN-код вторым. Украв только токен или только PIN-код, злоумышленник подключиться не сможет. А когда сотрудник обнаружит пропажу токена, то уведомит системного администратора и доступ будет заблокирован.

С помощью сервера виртуальной частной сети (Virtual Private Network – VPN) можно организовать при работе из дома безопасный шифрованный канал между корпоративной сетью и рабочими компьютерами, а также двухфакторную аутентификацию удаленных пользователей на основе токенов и смарт-карт.

А при подключении к удаленным рабочим столам шифрование канала осуществляется с помощью встроенных средств серверов VDI и RDP, либо с использованием дополнительного сервера VPN. Двухфакторной аутентификацию можно внедрить с помощью встроенных возможностей операционной системы (требуется установка инфраструктуры открытых ключей - PKI, например, microsoft Certification Service), либо использовать сервер VPN.

Устройства Рутокен помогут быстро защитить и упростить вход в удаленные рабочие столы или внутреннюю сеть предприятия, заменяя однофакторную парольную аутентификацию двухфакторной.

При двухфакторной аутентификации с использованием продуктов Рутокен к знанию пароля доступа к устройству (PIN-кода) добавляется второй фактор – владение физическим устройством. PIN-код защищен от перебора операционной системой Рутокен. После определенного количества неудачных попыток ввода PIN-код блокируется.

Использование двухфакторной аутентификации с помощью электронной подписи гарантирует серверу личность пользователя, поскольку аутентификационные данные лежат в специальной защищенной PIN-кодом памяти устройства Рутокен. Таким образом, продукты Рутокен защищены от несанкционированного доступа и копирования.

#### Рутокен VPN

[Рутокен VPN](https://rutokenvpn.ru/) позволяет в короткие сроки организовать удаленный доступ сотрудников ко внутренним ресурсам компании с использованием двухфакторной аутентификации.

Подключение возможно с персональных компьютеров и мобильных устройств.

Вы получите готовый образ одной из виртуальных машин VmWare Workstation, VmWare ESXi или VirtualBox.

Чтобы развернуть VPN, нужно выполнить всего несколько шагов. Мы подготовили [подробную инструкцию по настройке](https://dev.rutoken.ru/display/PUB/Rutoken+VPN).

С помощью веб-интерфейса вы сможете установить настройки сети и центра сертификации, добавить пользователей вручную или через Active Directory.

### Интеграции

Наши ключевые носители работают с промышленными отечественными VPN-решениями: [ViPNet Coordinator,](https://www.rutoken.ru/press-center/news/2016-08-25.html) [S-Terra VPN,](https://www.rutoken.ru/press-center/news/2012-11-27.html) [КриптоПро NGate,](https://www.cryptopro.ru/products/ngate) [Континент](https://www.rutoken.ru/press-center/news/2018-03-28.html), [Застава](https://www.rutoken.ru/press-center/news/2012-03-27.html) и другими.

А также корпоративными зарубежными: Cisco, Check Point, Viscocity, Palo Alto и другими.

Кроме того, они [интегрированы в открытый кроссплатформенный продукт OpenVPN](https://dev.rutoken.ru/pages/viewpage.action?pageId=4227143) и в мобильный [OpenVPN for Android](https://play.google.com/store/apps/details?id=de.blinkt.openvpn).

Безопасный удаленный доступ к удаленным рабочим столам обеспечивается с помощью технологий [Citrix](https://www.rutoken.ru/press-center/news/2019-03-01.html), [Microsoft,](https://dev.rutoken.ru/pages/viewpage.action?pageId=57148184) VMWare, Рутокен. При терминальном доступе смарт-карта или токен может использоваться для аутентификации и вычисления электронной подписи на удаленном рабочем столе, как будто устройство подключено к нему напрямую.

#### Таблица совместимости

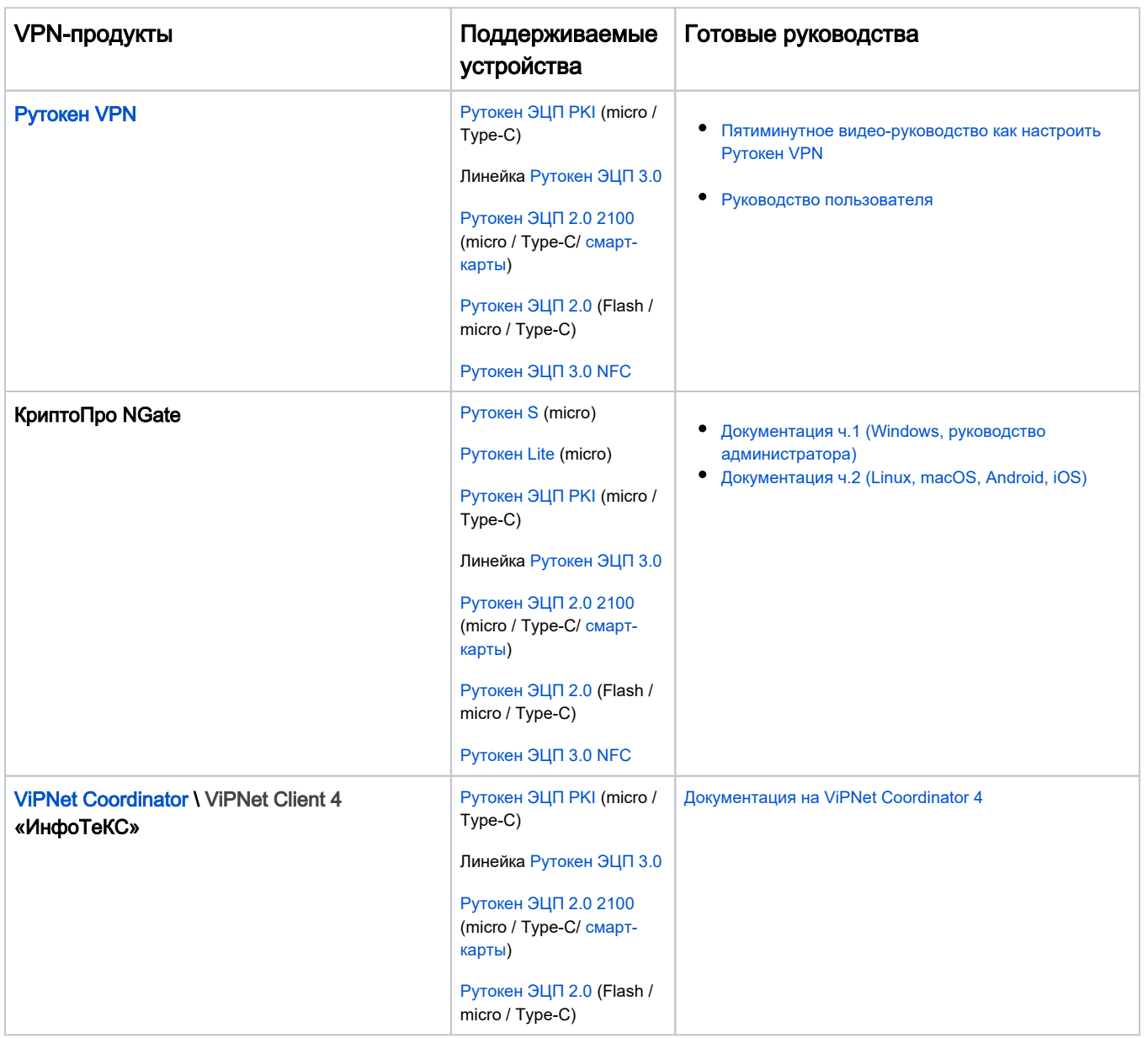

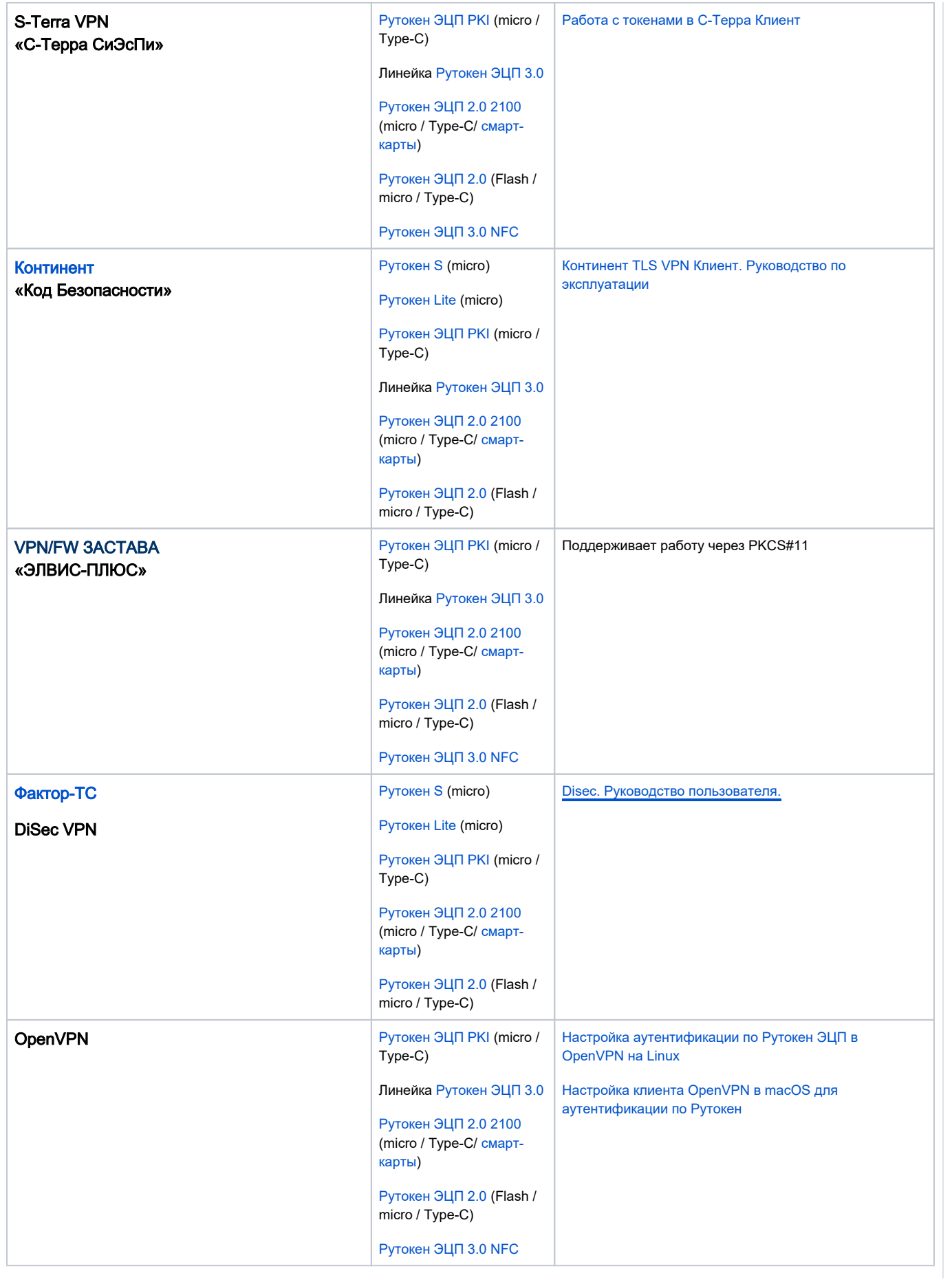

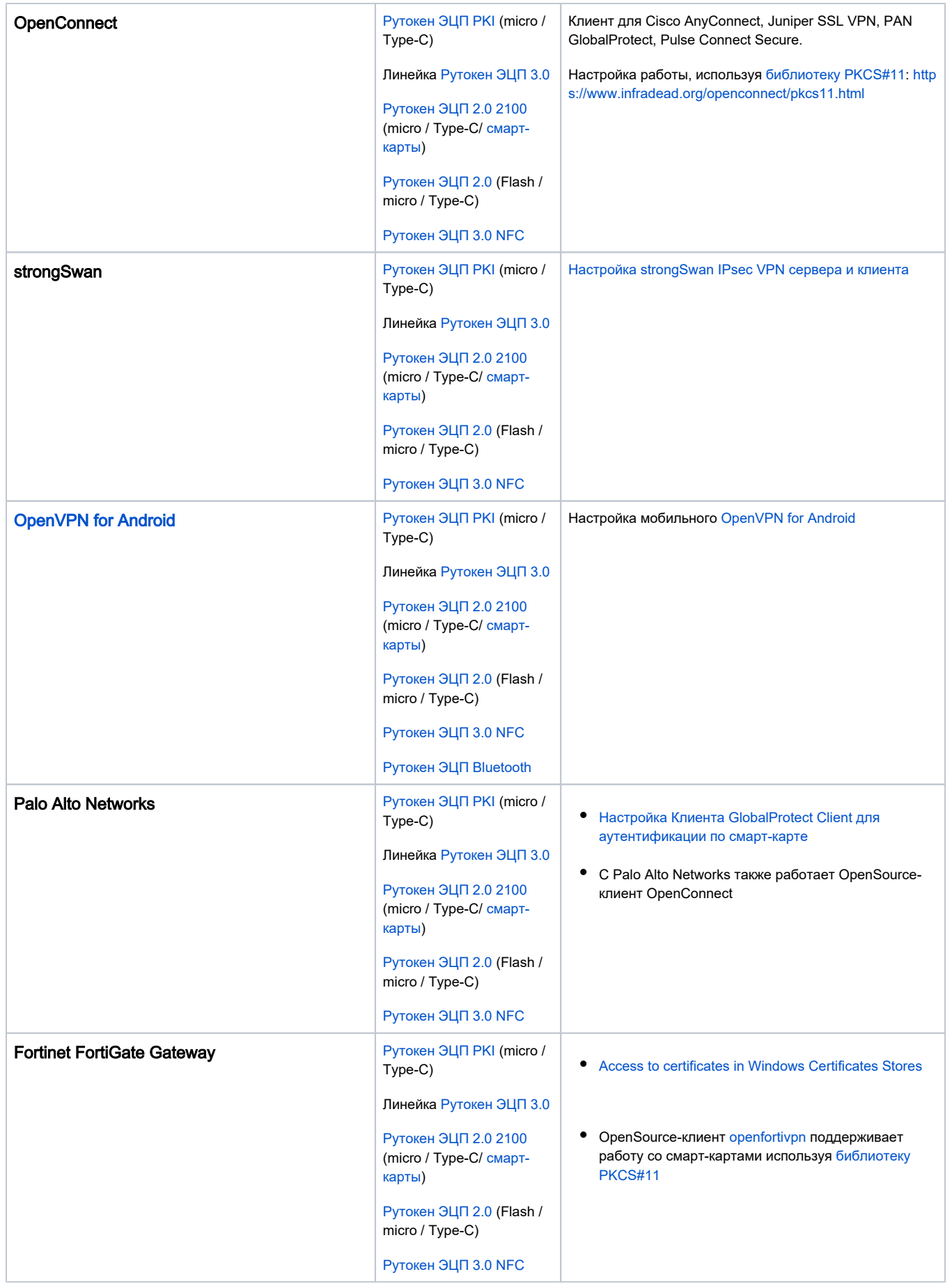

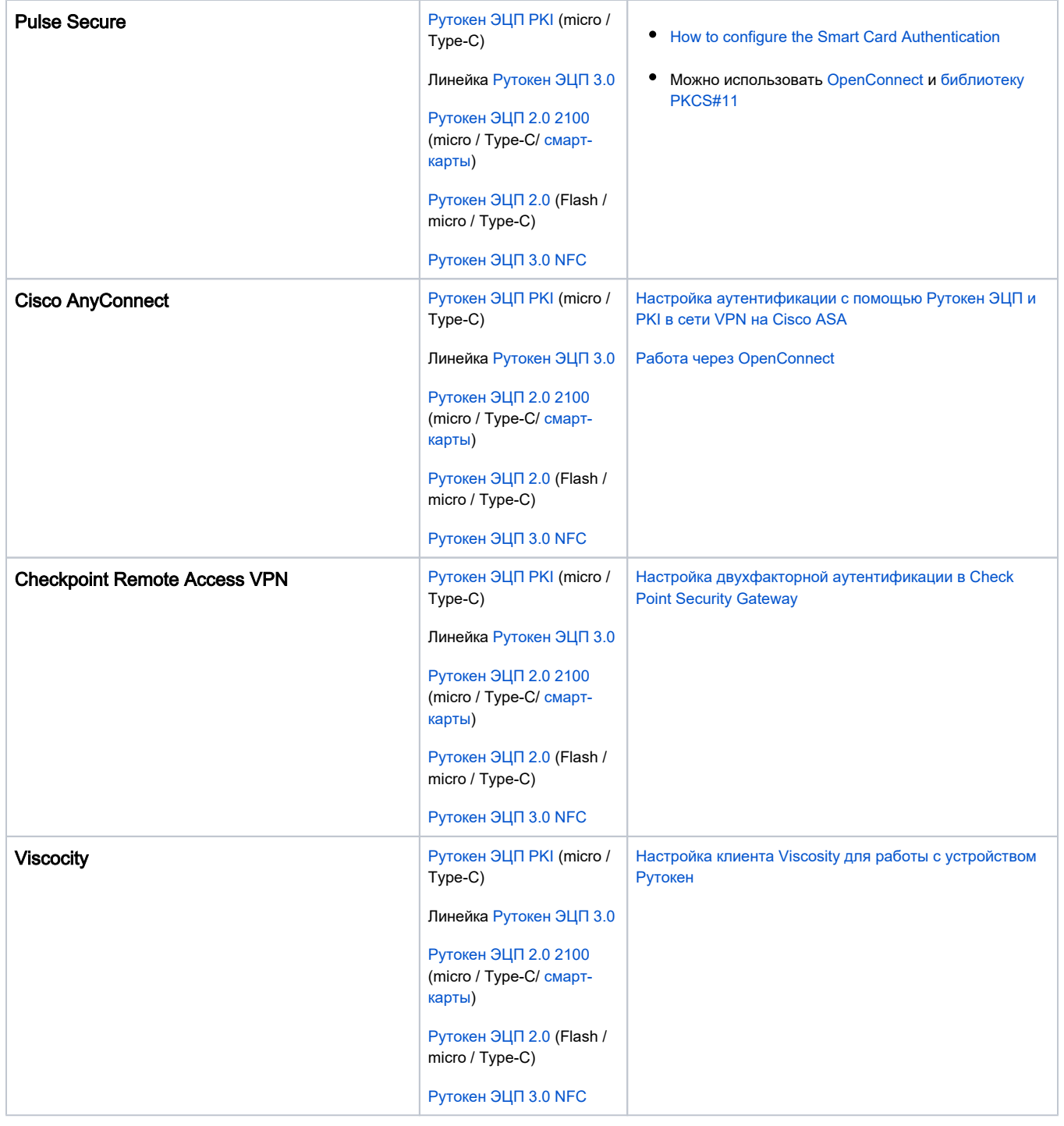

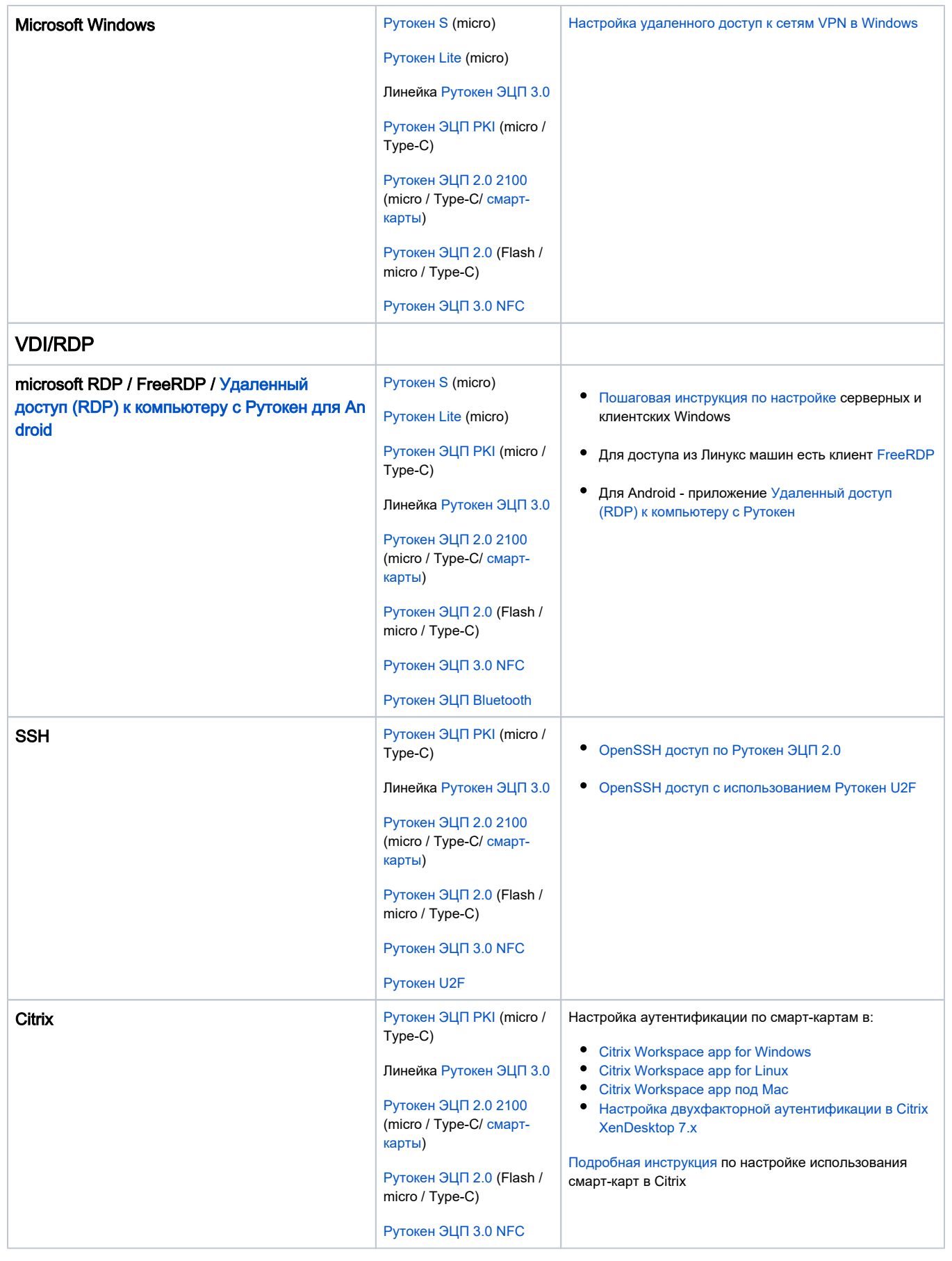

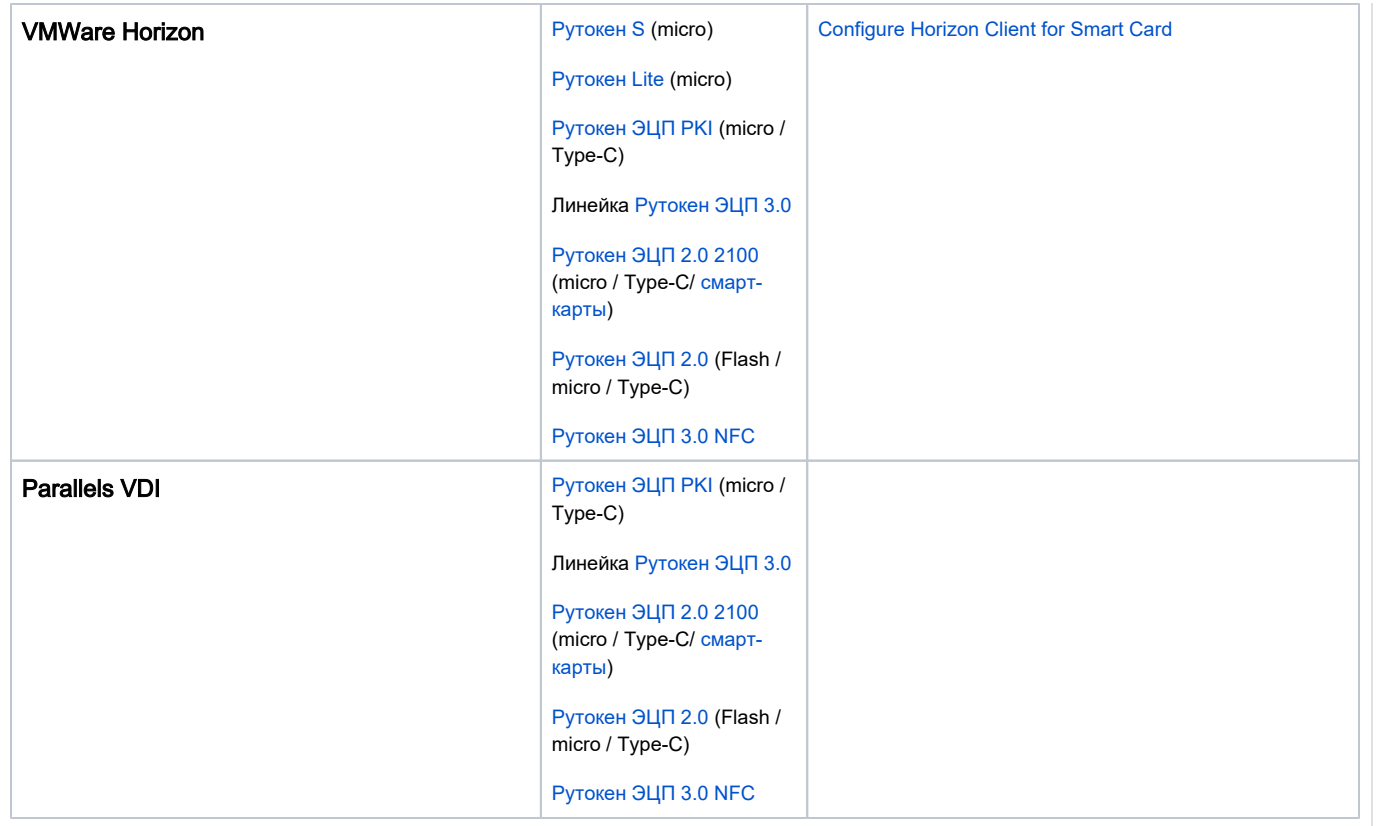